## The file newlfont.dtx for use with  $\operatorname{\mathbb{H}EX2}_{\varepsilon}.^*$ It contains the code for newlfont.sty

Frank Mittelbach

May 6, 2014

## **1 Introduction**

This file contains the code for the newlfont package which provides defines commands like \rm to behave as with NFSS1, i.e., to change one font attribute without resetting the other attributes.

## **2 The Code**

1  $\langle$ \*package $\rangle$ 

We define the font commands for selecting the typeface. They are probably defined by the document class/style but we want to force the old meaning from NFSS1.

```
2 \let\rm\rmfamily
3 \let\sf\sffamily
4 \let\tt\ttfamily
5\let\bf\bfseries
6 \let\sl\slshape
7 \let\sc\scshape
8 \let\it\itshape
```
We also have to define the *emphasize* font change command (i.e. \em). This command will look whether the current font is sloped (i.e. has a positive \fontdimen1) and will then select either an upright or italic font.

```
9 \DeclareRobustCommand\em{%
```

```
10 \@nomath\em
```
11 \ifdim \fontdimen\@ne\font >\z@\upshape \else \itshape \fi}

For compatibility with old sources we should define the following commands although their use in new documents is discouraged.

```
12 \let\mediumseries\mdseries
```

```
13 \let\normalshape\upshape
```

```
In case newlfont is used in compatibility mode, eg
\documentstyle[newlfont]{article}
```
or with the oldlfont package already loaded we have to undo a number of settings changed by the compatibility mode for LAT<sub>EX</sub> 2.09 documents.

\@setfontsize should not have a \reset@font included.

```
14 \def\@setfontsize#1#2#3{\@nomath#1%
15 \ifx\protect\@typeset@protect
16 \let\@currsize#1%
17 \fi
18 \fontsize{#2}{#3}\selectfont}
```
<sup>∗</sup>This file has version number v2.2m, dated 1998/08/17.

Math alphabet identifiers should have an argument.

```
19 \let\math@bgroup\bgroup
20 \def\math@egroup#1{#1\egroup}
21 \let \@@math@bgroup \math@bgroup
22 \let \@@math@egroup \math@egroup
Warn again, if text font commands are used in math (same macro as in
lfonts.dtx).
23 \def\not@math@alphabet#1#2{%
24 \relax
25 \ifmmode
26 \@latex@error{Command \noexpand#1invalid in math mode}%
```
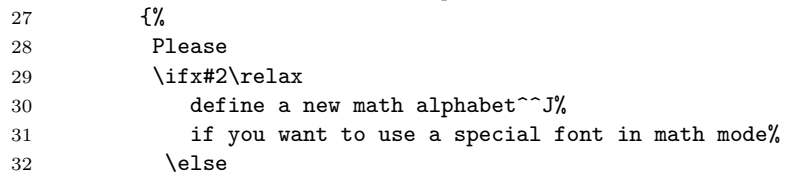

We have to add **\noexpand** below to prevent expansion of #2. In case of #1 we can omit this (due to the current definition of robust commands since they do come out right there :-).

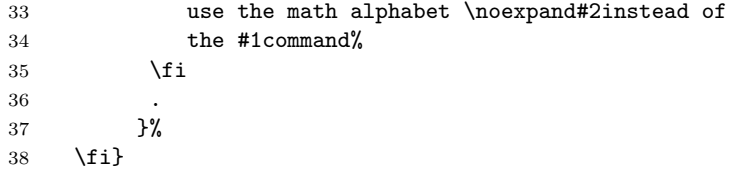

In NFSS1 math alphabets had arguments so we have to change \cal and \mit which by default are defined to behave like in LAT<sub>E</sub>X209.

```
39 \let\pcal\@undefined
```
\let\cal\mathcal

```
41 \let\pmit\@undefined
```

```
42 \let\mit\mathnormal
```
The NFSS1 version of newlfont included the LATEX symbols. And that is probably all there is.

 \RequirePackage{latexsym} 44  $\langle$ /package $\rangle$